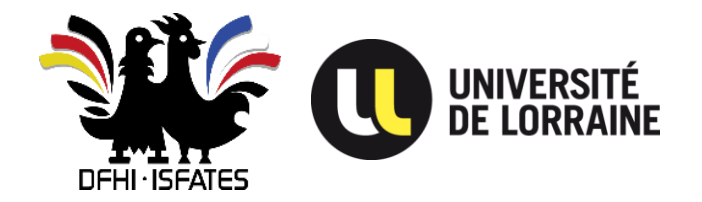

**Service fermé du : 21 juillet 2023 au 21 août 2023 inclus**

**Pour toutes questions : [isfates-contact@univ-lorraine.fr](mailto:isfates-contact@univ-lorraine.fr)**

# **INSCRIPTION/REINSCRIPTION EN MASTER à l'Université de Lorraine auprès de l'ISFATES**

Pour poursuivre leur parcours, tous les étudiants de l'ISFATES doivent **se réinscrire dans les délais impartis et indépendamment de leur lieu d'études en cours, auprès des universités suivantes :**

- **A l'Université de Lorraine auprès de l'ISFATES**
- **A la htw saar**
- **A l'Université Franco-Allemande, l'UFA**

### **INSCRIPTION A L'UNIVERSITE DE LORRAINE**

**L'année de M1 est à Sarrebruck, mais l'inscription auprès de l'UL est obligatoire.**

**Une fois votre admission en M1, consultez la procédure d'inscription, cas par cas :**

ISFATES - UL - [Inscription M1](https://www.dfhi-isfates.eu/wp-content/uploads/2023/06/ISFATES-Inscription-M1.pdf)

Après en avoir pris connaissance, nous vous demandons de contacter la scolarité : [isfates](mailto:isfates-contact@univ-lorraine.fr)[contact@univ-lorraine.fr](mailto:isfates-contact@univ-lorraine.fr) pour pouvoir effectuer votre inscription.

**En réponse à votre mail :**

**Nous vous enverrons le formulaire d'inscription correspondant, qu'il faudra nous retourner rempli.**

#### **INSCRIPTION A LA HTW SAAR**

L'inscription à la htw Saar est payante en M1 car vous êtes en études à Sarrebruck. L'inscription à la htw saar étant semestrielle. Le bureau de la scolarité de la htw saar vous préviendra par mail de la procédure.

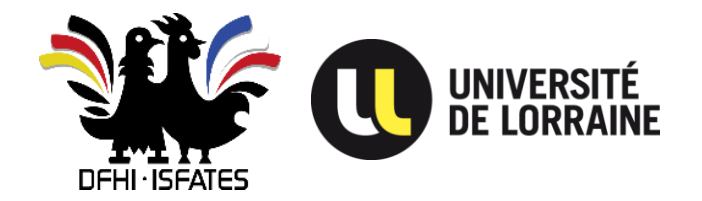

#### **Service fermé du : 21 juillet 2023 au 21 août 2023 inclus**

**Pour toutes questions : [isfates-contact@univ-lorraine.fr](mailto:isfates-contact@univ-lorraine.fr)**

#### **INSCRIPTION A L'UNIVERSITE FRANCO-ALLEMANDE (ouverture fin mai 2023)**

La date limite d'inscription à l'UFA est le **30 septembre**. **Après cette date, l'inscription n'est plus possible.** Cette inscription est gratuite, et vous permet de bénéficier du soutien de l'UFA notamment avec la bourse de mobilité quand vous serez en phase d'études dans le pays partenaire (L2, L3, M1), et d'accéder à des services qui vous seront utiles.

**Attention, le compte que vous allez créer lors de votre première inscription à l'UFA vous servira tout au long de votre scolarité (licence et master). Utilisez bien votre login et mot de passe lors de votre première inscription à l'UFA pour effectuer votre réinscription.**

## **Pour effectuer votre 1ère inscription auprès de l'UFA**

**Créer votre compte UFA pour pouvoir vous inscrire en ligne :** <https://login.dfh-ufa.org/registrierung?lang=fr>